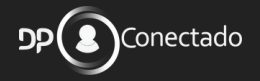

# **MARATONA FGTS & DIGITAL**

AUTOR: **Prof. LUCIANO** PIMENTEL

www.dpconectado.com.br

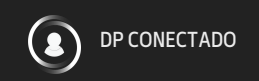

# **FALA DP CONECTADO!**

**Ontem foi ao ar- AO VIVO- no canal do Youtube do DP Conectado a AULA 3 da nossa Maratona do FGTS Digital, foram mais de 2h de muito conteúdo!**

#### **Confira agora o resumo, bons estudos!**

SE VOCÊ AINDA NÃO FAZ PARTE DO NOSSO GRUPO VIP CLIQUE AQUI.

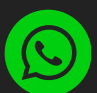

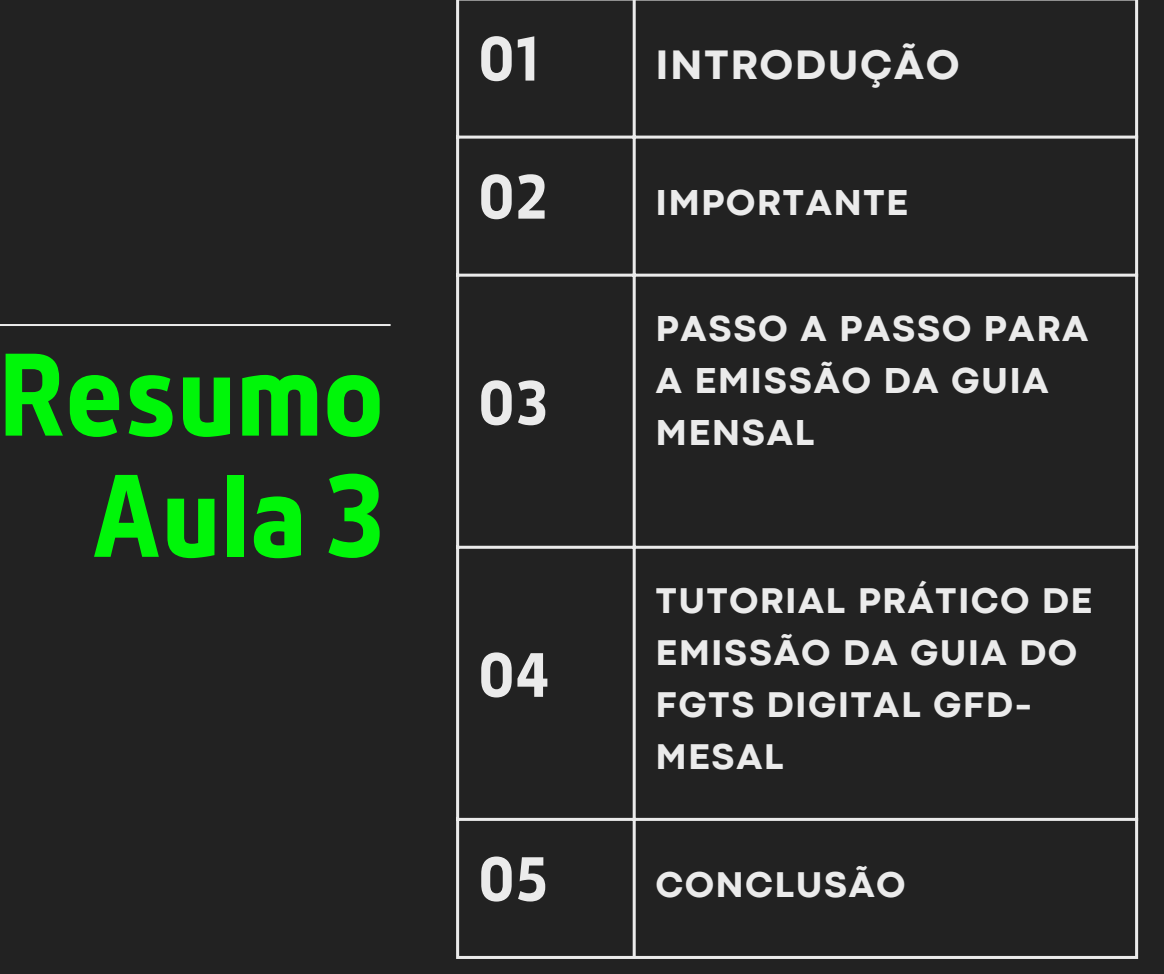

# **INTRODUÇÃO**

A entrada em produção do FGTS Digital promove melhorias expressivas através da gestão integrada de todo o processo referente ao FGTS. Por meio da plataforma, os empregadores poderão emitir guias rápidas e personalizadas, proporcionando mais agilidade no processo de individualização (depósitos dos valores recolhidos nas contas vinculadas dos trabalhadores) e celeridade no pagamento de FGTS em atraso. Isso inclui a possibilidade de recolhimento de vários meses em uma única guia. Além disso, a utilização do Pix (mecanismo de pagamento instantâneo) como ferramenta de pagamento do FGTS irá trazer ganhos de confiabilidade, agilidade e facilidade, otimizando o processo de individualização na conta do trabalhador.

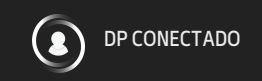

# **CURIOSIDADE**

**A primeira guia do FGTS Digital do tipo "mensal" foi gerada no dia 01/03 às 08:07h por um empregador pessoa física (CPF), referente ao FGTS de dois trabalhadores da competência março/2024, que possui vencimento em 19/04/2024.**

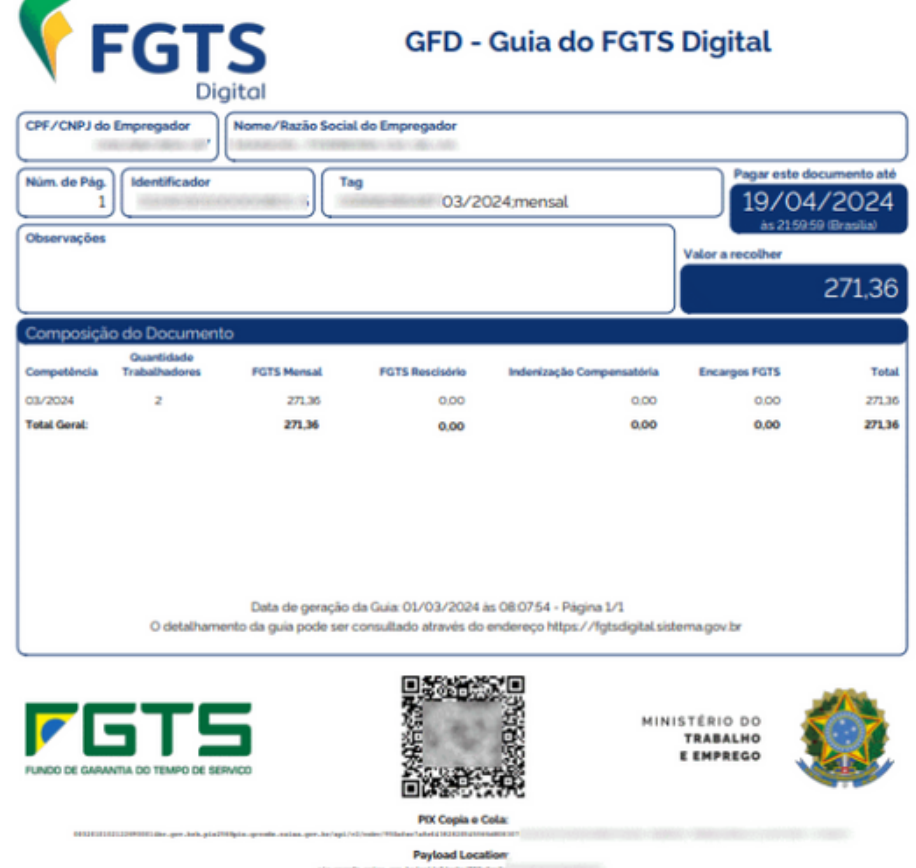

**TODO O CONTEU, E SUA REPRODUÇÃO, CÓPIA OU DISTRIBUIÇÃO NÃO AUTORIZADA É CONCEDIDA POR LEI. DE PROPECTUAL E TODO O CONTEÚDO PRESENTE NESTE ARQUIVO É PROTEGIDO POR LEIS DE DIREITOS AUTORAIS E PROPRIEDADE INTELECTUAL**

### Antes de aprendermos o passo a passo para emissão da guia GFD- **Mensal é importante saber:**

#### O que é um débito Mensal?

**São os valores referentes ao FGTS mensal devidos em determinada competência, assim como os valores devidos nos desligamentos que não geram direito ao saque imediato do FGTS.**

Recolhimento mensal: até o dia 20 do mês subsequente;

#### Alerta:

**Caso o desligamento com direito a saque do FGTS ocorrer entre os dias 01 e 09 do mês, o recolhimento referente ao mês anterior deve seguir o prazo de recolhimento rescisório (d+10), conforme estabelecido pelo art. 18 da Lei nº 8.036/1990. Nesses casos, o usuário deverá utilizar a funcionalidade EMISSÃO DE GUIA PARAMETRIZADA.**

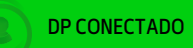

### **Importante:**

#### **O FGTS Digital elegeu o Pix como a única maneira de recolhimento do FGTS.**

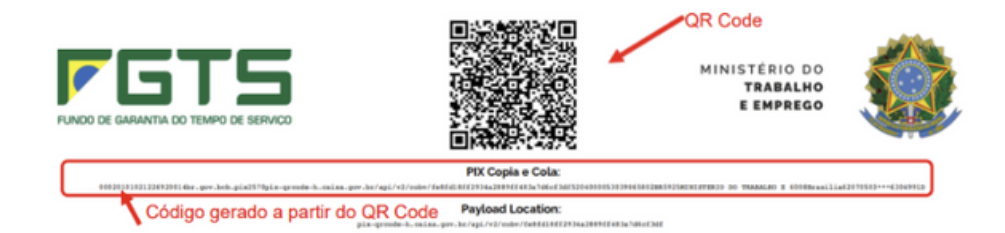

#### **Com o Pix, será possível realizar pagamento por meio da leitura de QR Code ou informar código gerado a partir deste (Pix Copia e Cola**

## **PASSO A PASSO PARA A EMISSÃO DA GUIA MENSAL**

1**- Envio dos eventos de Remuneração ao eSocial** ( Mensal, desligamento sem saque de FGTS - e Complementos) 1.1 Envie os eventos de Remuneração e confira os totalizadores S-5003 **2. Geração de Guia - GFD Mensal 2.1 Guia Rápida** - Acesse o menu Gestão de guias, e no módulo de guia rápida selecione a competência da apuração, os débitos mensais, emita a guia e baixe os relatórios.

**2.2 Guia Parametrizada - Acesse** menu Gestão de guias, e no módulo de guia parametrizada - selecione competência da apuração, os débitos mensais, personalizar os filtros - Siga o passo a passo: 1-seleção de débitos, 2 data de vencimento e tag , e emissão de guia e baixe os relatórios.

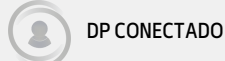

# **TUTORIAL**

### [EMISSÃO](https://youtu.be/uFXNs8fGFig?si=qcOu9cFTS95Mvdmv) DA GUIA DO FGTS  $66$ DIGITAL GFD- [MENSAL](https://youtu.be/uFXNs8fGFig?si=qcOu9cFTS95Mvdmv)

#### **CLIQUE SOBRE O VIDEO, PARA ACESSAR**

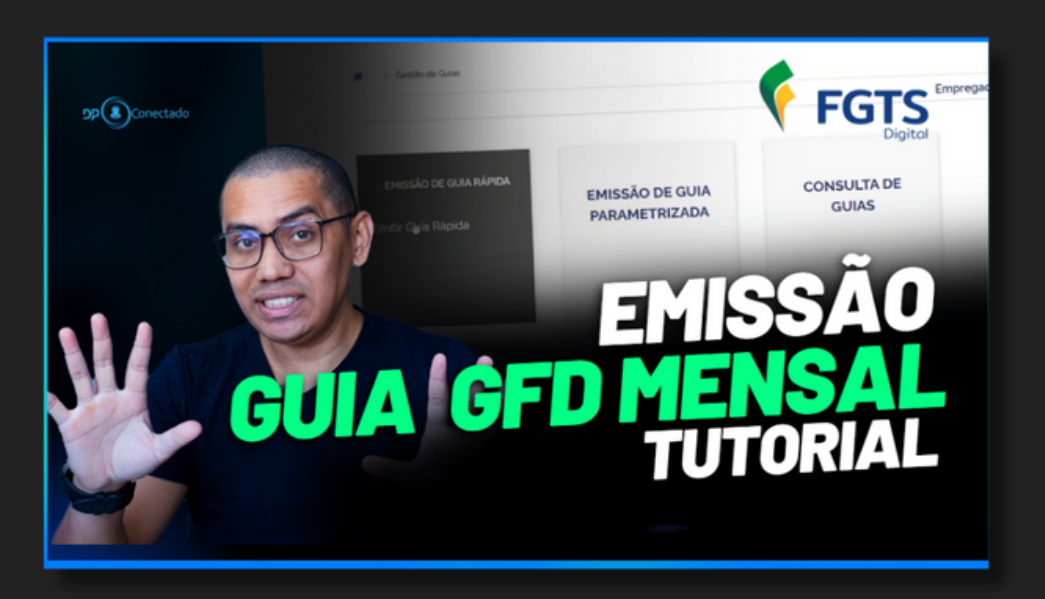

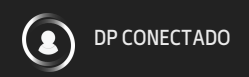

## **Conclusão**

**EM SÍNTESE, A IMPLEMENTAÇÃO DO FGTS DIGITAL REPRESENTA UM AVANÇO SIGNIFICATIVO NA GESTÃO E NO PAGAMENTO DO FGTS. AO PERMITIR QUE OS EMPREGADORES EMITAM GUIAS DE FORMA RÁPIDA E PERSONALIZADA, A PLATAFORMA OFERECE MAIOR AGILIDADE NO PROCESSO DE INDIVIDUALIZAÇÃO DOS DEPÓSITOS NAS CONTAS DOS TRABALHADORES, ALÉM DE FACILITAR O PAGAMENTO DE FGTS EM ATRASO, INCLUSIVE POSSIBILITANDO O RECOLHIMENTO DE VÁRIOS MESES EM UMA ÚNICA GUIA.**

**A INTEGRAÇÃO DO PIX COMO MEIO DE PAGAMENTO TRAZ BENEFÍCIOS ADICIONAIS, COMO CONFIABILIDADE E PRATICIDADE, CONTRIBUINDO PARA OTIMIZAR AINDA MAIS O PROCESSO. COM ISSO, O FGTS DIGITAL NÃO APENAS MODERNIZA OS PROCEDIMENTOS, MAS TAMBÉM PROMOVE UMA EXPERIÊNCIA MAIS EFICIENTE TANTO PARA OS EMPREGADORES QUANTO PARA OS TRABALHADORES.**

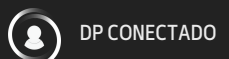

# Clique aqui para assistir a **Aula 3**

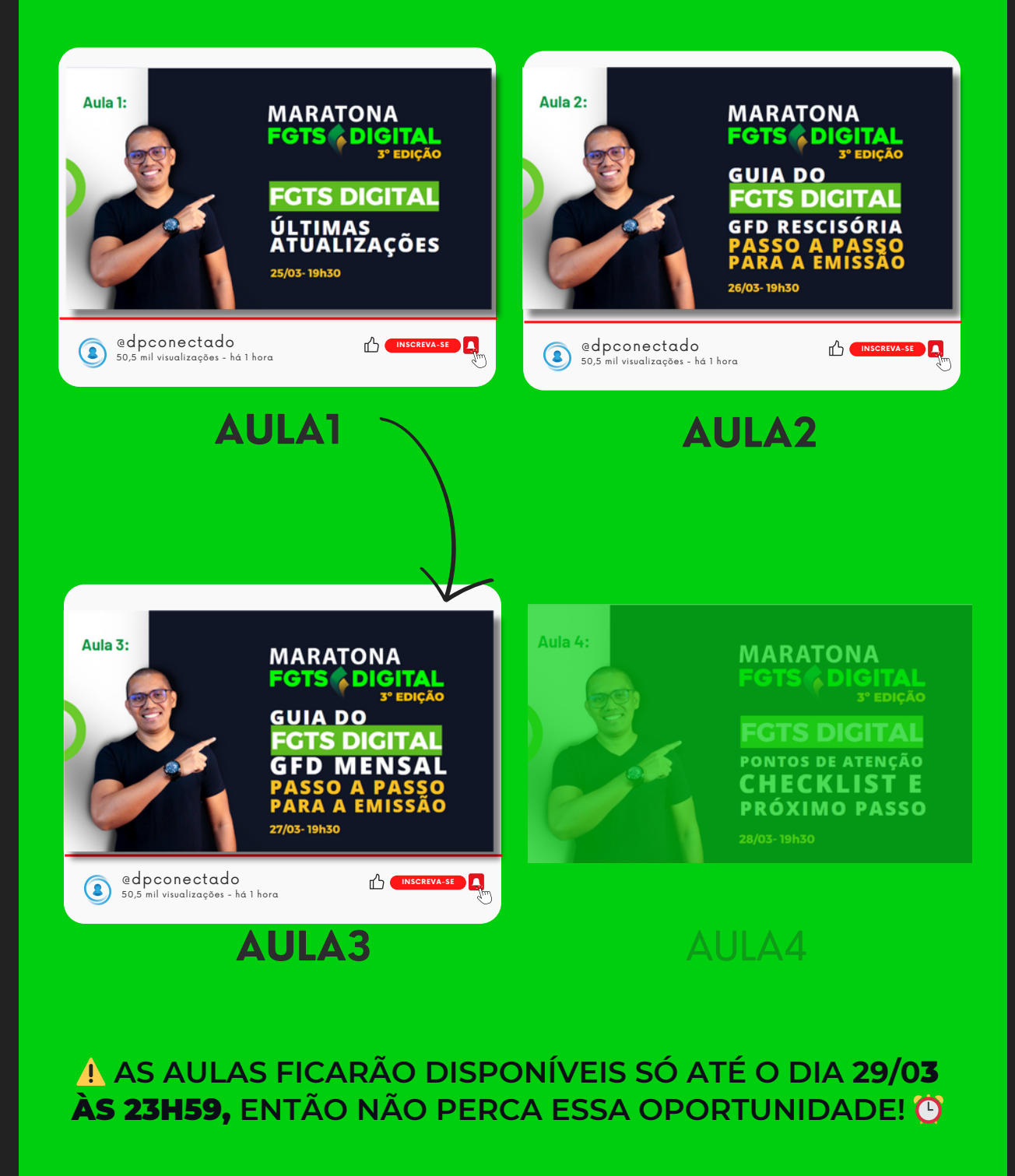

**TODO O CONTEÚDO PRESENTE NESTE ARQUIVO É PROTEGIDO POR LEIS DE DIREITOS AUTORAIS E PROPRIEDADE INTELECTUAL, E SUA REPRODUÇÃO, CÓPIA OU DISTRIBUIÇÃO NÃO AUTORIZADA É CONCEDIDA POR LEI.**

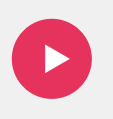

#### **Hoje é a nossa última AULA da MARATONA** FGTS DIGITAL 3º edição

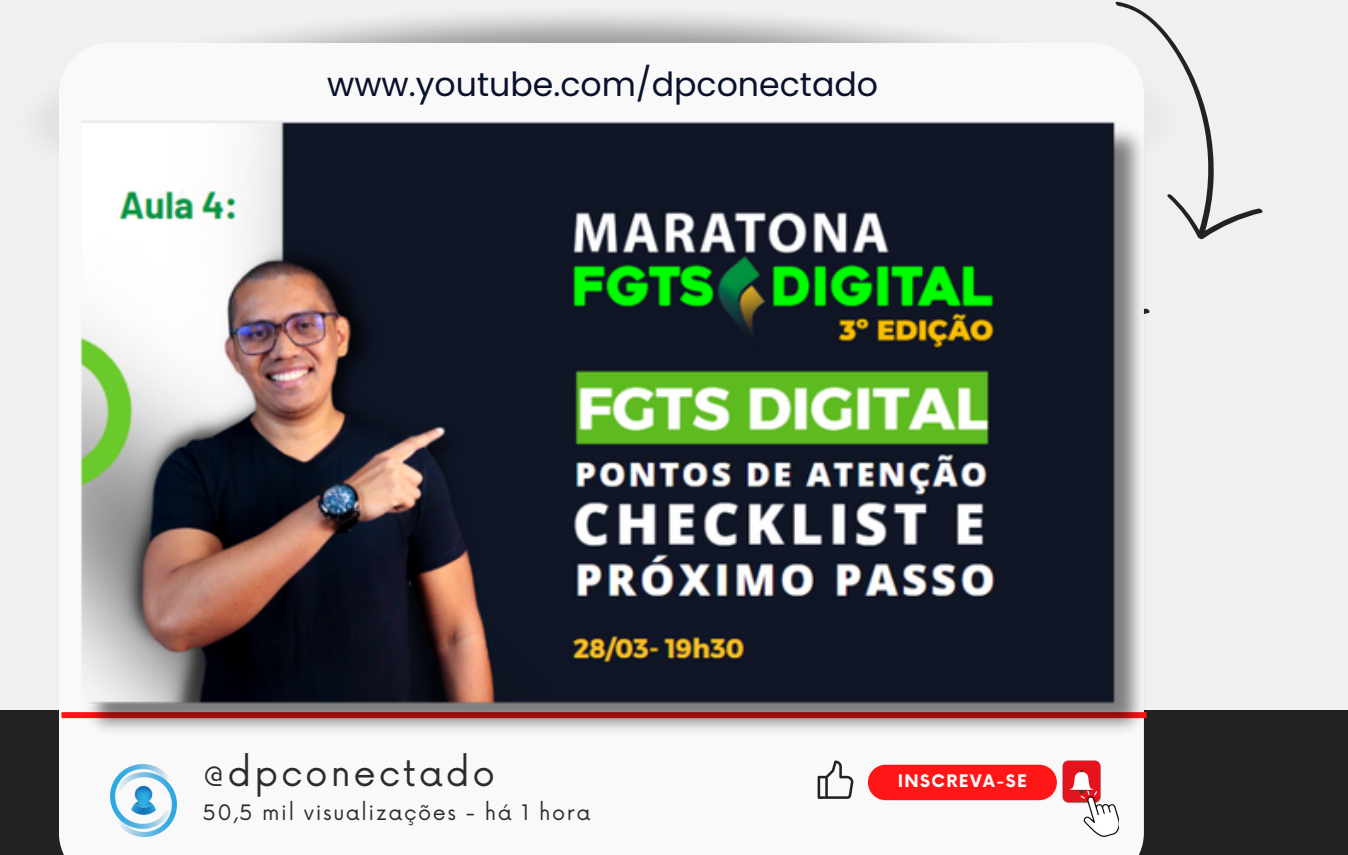

**<u>\*</u>**  $\blacksquare$  Chegamos à última aula da nossa maratona, agora é a hora de conhecermos os PONTOS DE ATENÇÃO e fazemos um CHECKLIST pois a obrigatoriedade do FGTS Digital já começou e VOCÊ NÃO PODE COMETER ERROS.  $\blacksquare$ 

Hoje você também terá a oportunidade de dar o próximo passo para seu crescimento profissional. Tudo isso você ficará sabendo HOJE, na ÚLTIMA AULA da maratona do FGTS Digital.

CLIQUE NO LINK E ATIVE O **A** PARA SER LEMBRADO DA NOSSA AULA!  $\bullet$ [https://www.youtube.com/watch?v=Sao\\_fnh45L0](https://www.youtube.com/watch?v=Sao_fnh45L0)

Lu ciano Pimentel

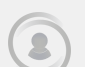

DP CONECTADO

#### SIGA NOSSAS REDES SOCIAIS

CLIQUE NOS ÍCONES PARA ACESSAR.

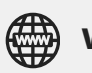

**www.dpconectado.com.br** 

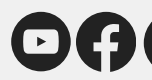

**@@** @dpconectado

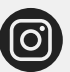

**@lucianopimentelp**